# **rstpractice Documentation**

*Release v0.1*

**ronething**

**Dec 02, 2018**

### Contents

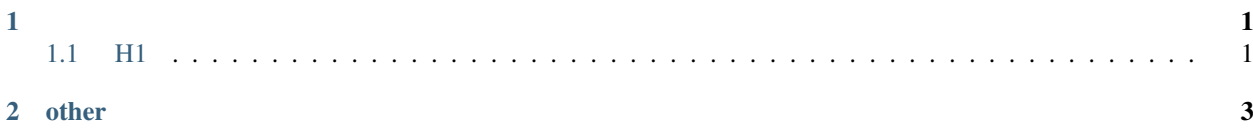

## CHAPTER 1

#### <span id="page-4-0"></span>bold and *italics*

- A thing.
- Another thing.

```
or
```
- 1. Item 1.
- 2. Item 2.
- 3. Item 3.

or

- Some.
- Thing.
- Different.

### <span id="page-4-1"></span>**1.1 H1**

There should only be one of these per page and this will also – when converting to pdf – be used for the chapters.

#### **1.1.1 H2**

#### **H3**

**H4**

COMPLEX TABLE:

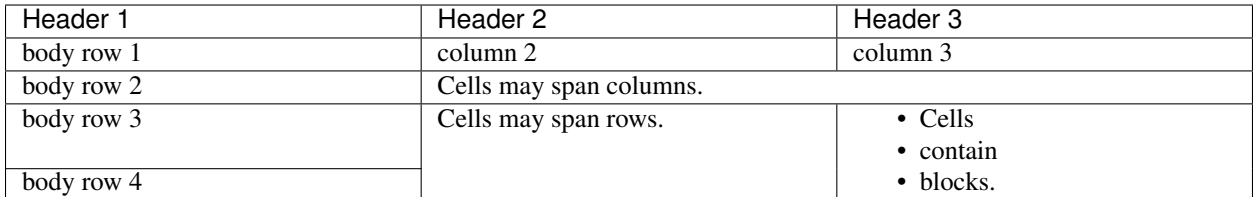

#### SIMPLE TABLE:

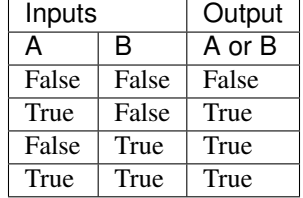

#### [github](https://github.com/ronething)

|   | ◎ Rcione dowr ×   ± 下载内容   ×   h rcione(1) Usi ×   ◎ Microsoft Or ×   h oneIndex 系 ×   h index of Nici ×   h 【ギター ≠ ×   ▲ Files - OneD ×   ◎ ncw/rcione: × |                                                                                                    |                                                                       |                                                | $\Omega$ mtianyan/Me $\times$      |
|---|----------------------------------------------------------------------------------------------------|----------------------------------------------------------------------------------------------------|-----------------------------------------------------------------------|------------------------------------------------|------------------------------------|
| C | GitHub, Inc. [US]   https://github.com/ncw/rclone                                                                                                    |                                                                                                    | G <sub>K</sub><br>0                                                   | ◉                                              | $\mathbf{G}$                       |
|   | Search or jump to                                                                                                    | $\left\lfloor \frac{1}{2} \right\rfloor$                                                                                             | Pull requests Issues Marketplace Explore                              |                                                |                                    |
|   | $\Box$ ncw / rclone<br>Έ×                                                                                                    |                                                                                                    |                                                                       | $\odot$ Watch $\sim$<br>420<br><b>★</b> Unstar | $\sqrt[9]{}$ Fork<br>11,756<br>916 |
|   | <> Code<br>10 Issues 661                                                                                                    | <b>11</b> Pull requests 11                                                                                                    | $\mathbb{H}$ Projects 2<br>Z ZenHub                                   | <b>III</b> Wiki<br>IL Insights                 |                                    |
|   | Storage, Yandex Files https://rclone.org                                                                                                    | "rsync for cloud storage" - Google Drive, Amazon Drive, S3, Dropbox, Backblaze B2, One Drive, Swift, Hubic, Cloudfiles, Google Cloud |                                                                       |                                                |                                    |
|   | cloud-storage<br>golang<br>q <sub>o</sub>                                                                                                    | s3<br>openstack-swift                                                                                                    | google-drive<br>azure-blob                                            | amazon-drive<br>backblaze-b2                   | ftp<br>rclone<br>sftp              |
|   | hubic<br>dropbox                                                                                                    | google-cloud-storage<br>onedrive                                                                                                    | fuse-filesystem<br>sync                                               | encryption<br>webdav                           |                                    |
|   |                                                                                                    |                                                                                                    |                                                                       |                                                |                                    |
|   | <b>12,805</b> commits                                                                                                    | ↓ 34 branches                                                                                                    | S8 releases                                                           | 183 contributors                               | sts MIT                            |
|   | Branch: master -<br>New pull request                                                                                                    |                                                                                                    |                                                                       | Create new file<br><b>Upload files</b>         | Find file<br>Clone or download ▼   |
|   | new sftp: fix rmdir on Windows based servers (eg CrushFTP)                                                                                                 |                                                                                                    |                                                                       |                                                | Latest commit 4b15c42 2 days ago   |
|   | circleci                                                                                                    | Add android and IOS build to circleci                                                                                                |                                                                       | a year ago                                     |                                    |
|   | aithub.                                                                                                    | Revamp issue and PR templates and CONTRIBUTING quide                                                                                 |                                                                       |                                                | 2 months ago                       |
|   | <b>backend</b>                                                                                                    | sftp: fix rmdir on Windows based servers (eg CrushFTP)                                                                               |                                                                       |                                                | 2 days ago                         |
|   | $\blacksquare$ bin                                                                                                    |                                                                                                    | fstests: re-arrange backend integration tests so they can be retried  |                                                |                                    |
|   | $\blacksquare$ cmd                                                                                                    | serve restic: disallow on go1.8 because of dependent library changes                                                                 |                                                                       |                                                | 5 days ago                         |
|   | $\blacksquare$ docs                                                                                                    | Version v1.45                                                                                                    |                                                                       |                                                | 7 days ago                         |
|   | $\blacksquare$ fs                                                                                                    |                                                                                                    | rc: fix docs for sync/{sync,copy,move} and operations/{copy,move}file |                                                | 2 days ago                         |
|   | $\blacksquare$ fstest                                                                                                    |                                                                                                    | test_all: limit to go1.11 so the template used is supported           |                                                | 8 days ago                         |

Fig. 1: vscode rst preview ext

## CHAPTER 2

#### other

<span id="page-6-0"></span>Here is something I want to talk about:

```
\operatorname{\mathsf{def}} my_fn(foo, bar=True) :
"""A really useful function.
Returns None
 \bar{n}n\bar{n}
```
This is inline if  $\text{name}$  ==  $\text{ 'main' }$  :

$$
\int_{a}^{b} f = \left[ f(a + \frac{dx}{2}) + f(a + dx + \frac{dx}{2}) + (f(a + 2dx + \frac{dx}{2}) + \cdots \right] dx
$$

the conf.py script.

 $rst$ 

Sphinx